## **Gong - Funcionalidad #771**

## **Procedimiento de instalacion de generador de informes**

2011-02-01 11:13 - Santiago Ramos

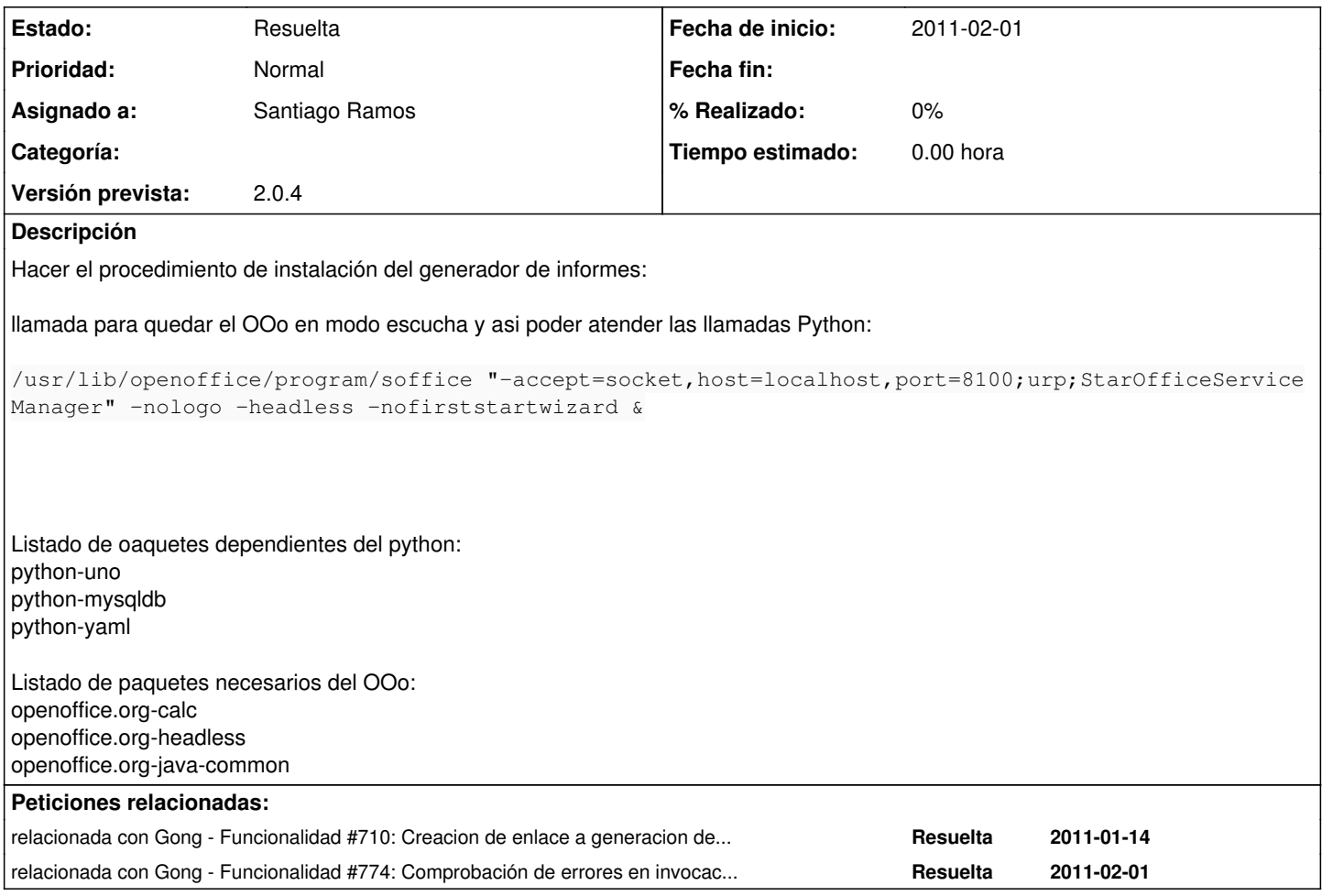

## **Histórico**

## **#1 - 2011-02-02 18:08 - Santiago Ramos**

*- Estado cambiado Nueva por Resuelta*

Hecho en el commit [#3392](https://gong.org.es/issues/3392)